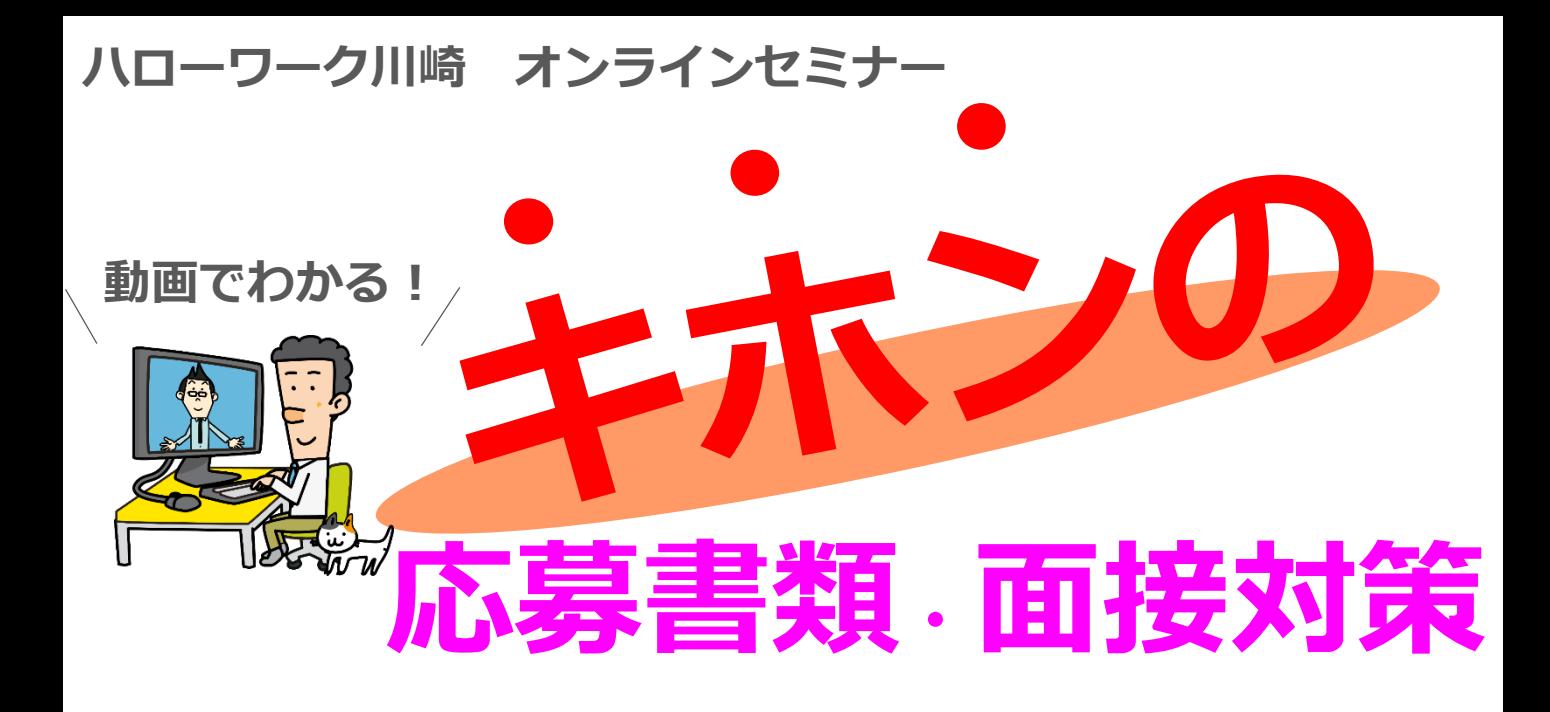

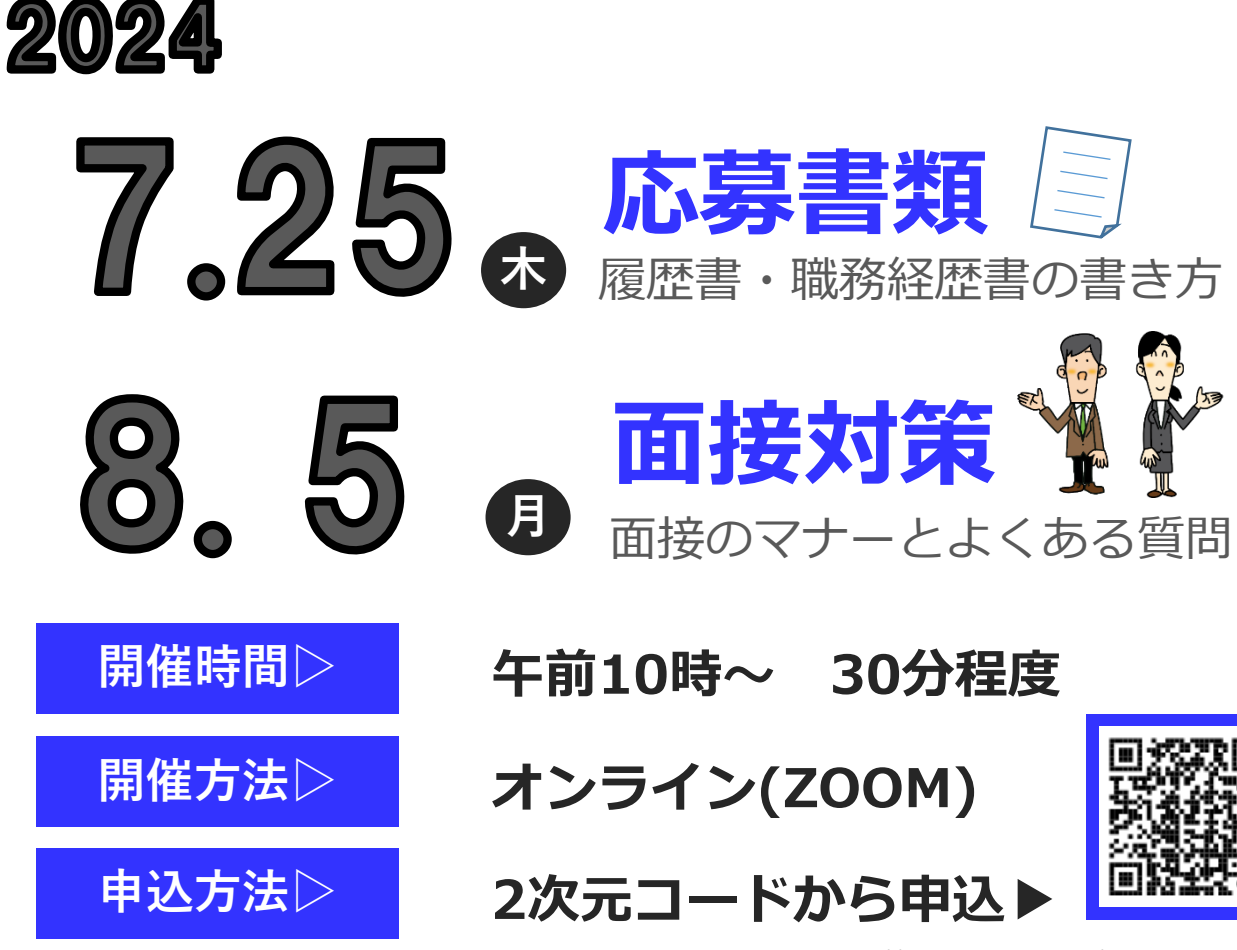

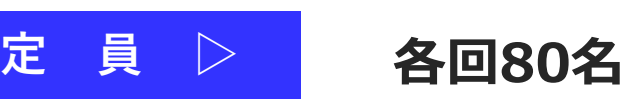

https://jsite.mhlw.go.jp/kanagawa-hellowork /list/hw-kawasaki\_00101.html

**・終了後のアンケート回答で 雇用保険の活動実績になります ・再度の受講はご遠慮ください**

<sub>お問合せ</sub> ハローワーク川崎 職業相談第二部門<br>- お問合せ (2,044,044,0000,#FWT ) ☎:044-244-8609 部門コード42#

**その他 ▷**

ZOOMの操作手順は裏面へ!

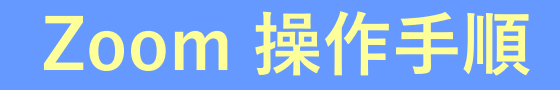

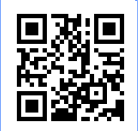

https://zoom.us/signup **まずZoomのアプリをダウンロードしてご用意ください。 下記URLから、もしくは2次元コードをスキャンしてダウンロードが可能です。**

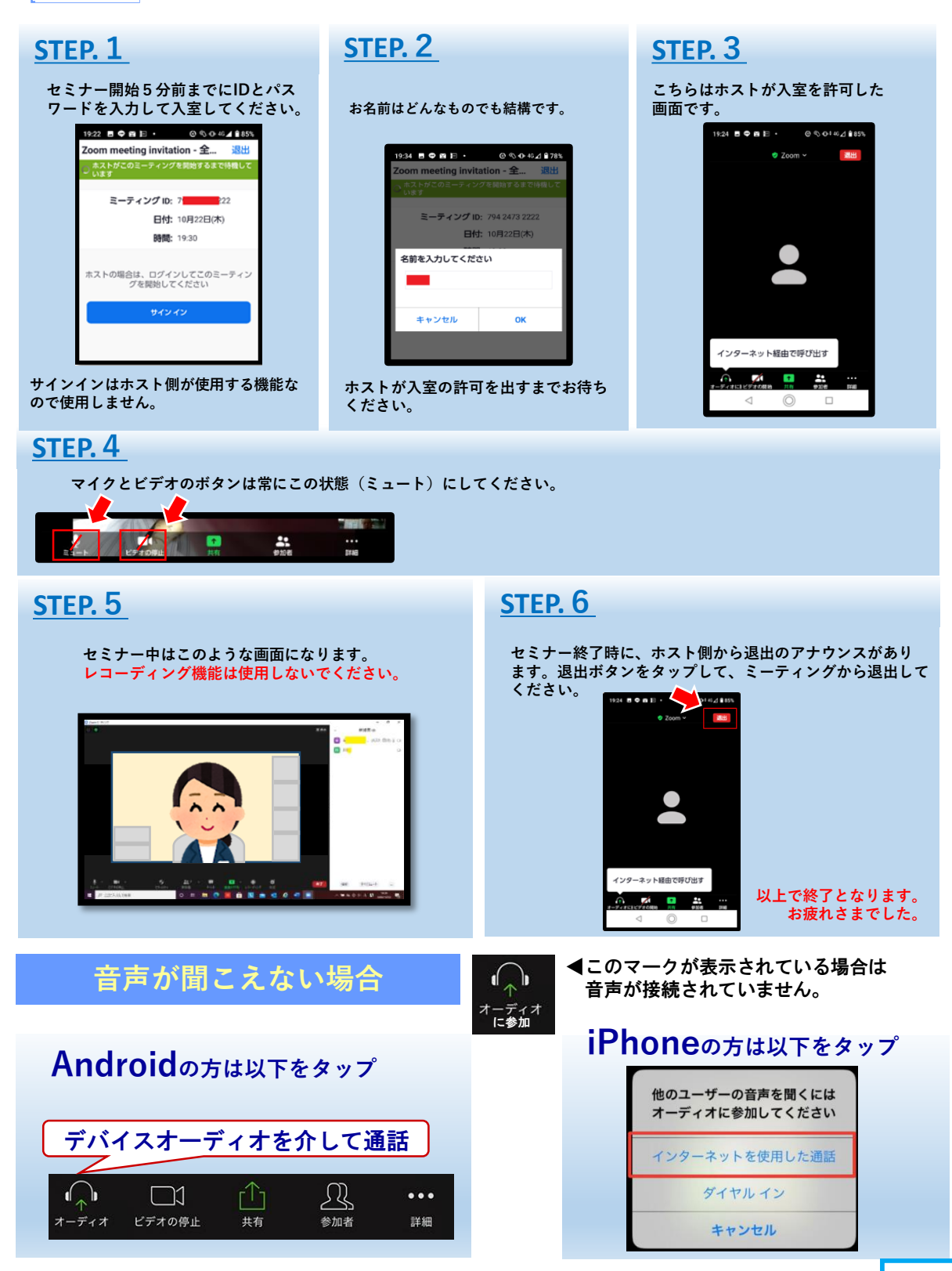

\*Zoomによる接続や操作についての疑問、質問はハローワークではお答えできません。 あらかじめZoomサポートセンター(support.zoom.us)等でご確認ください。

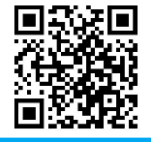

★ハローワーク川崎ではX(旧ツイッター)でも情報発信中!詳しくはこちらから▶